# Load profile generation: from individual houses to districts

Tobias Blanke, Solar-Institut Jülich Joachim Göttsche, Solar-Institut Jülich Prof. Dr. B. Döring, FH Aachen

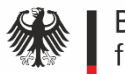

**Bundesministerium** für Bildung und Forschung

GEFÖRDERT VOM

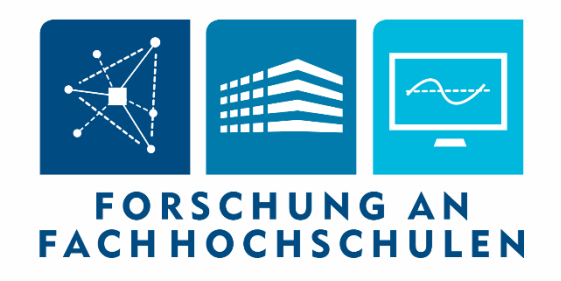

## SIJ | SOLAR-INSTITUT JÜLICH Agenda

- Basic idea
- Approaches
- Examples

## SIJ | SOLAR-INSTITUT JÜLICH Basic idea

- Given:
	- 1 calculated load profile
	- Simultaneity factor  $(SF)$  from literature

 $SF =$ max(sum profil) max(single profile) · number of profiles

- Searched:
	- Quarter load profile for N houses

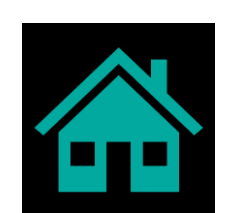

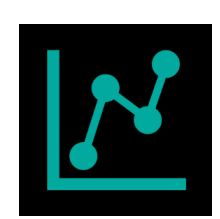

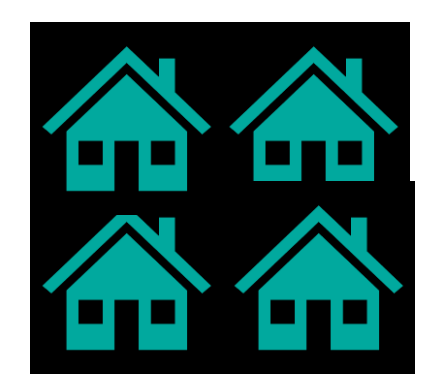

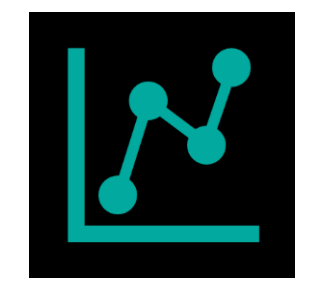

### Simultaneity factor dependence from literature

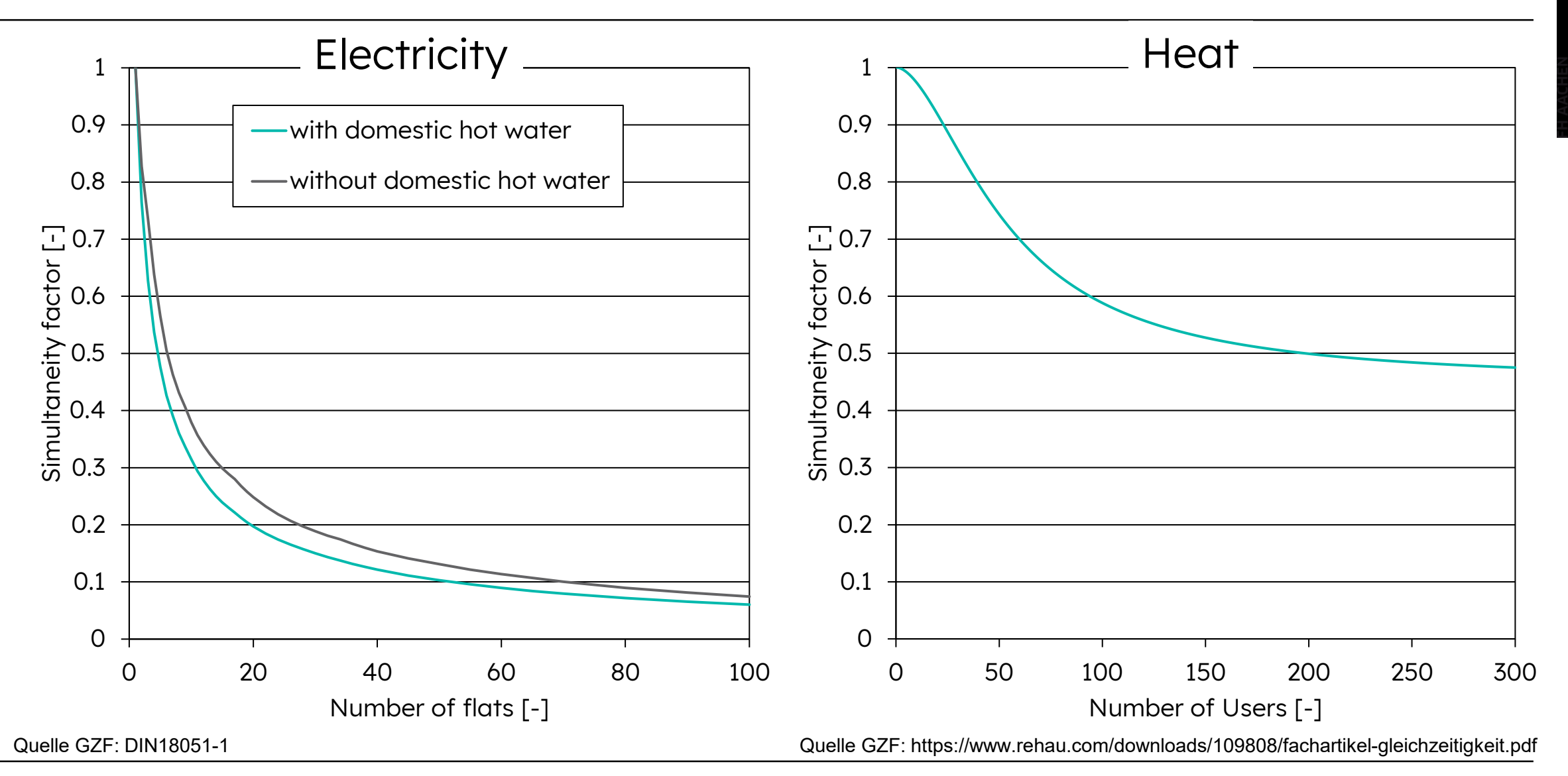

- 4 different approaches
- Average approach

Reference profile approach

• Normal distribution approach

• Normal distribution with reference profile approach

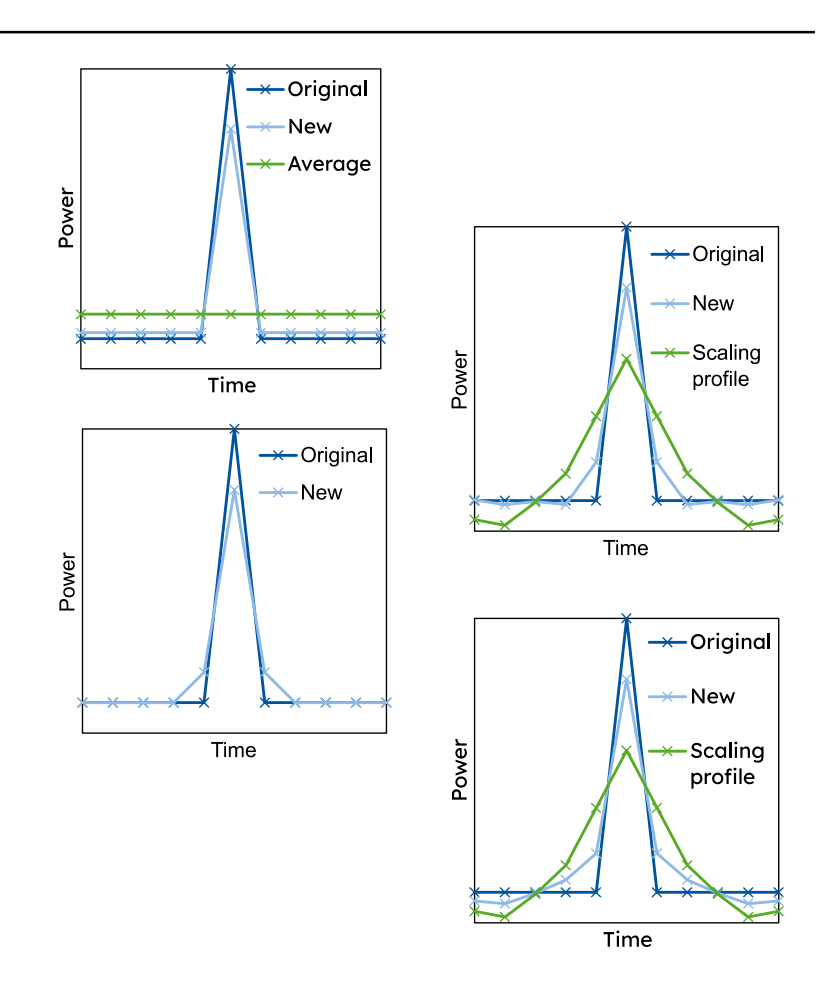

## SIJ | SOLAR-INSTITUT JÜLICH Average approach

• 
$$
P_{new}(t) = P_{orig}(t) \cdot S + P_{avg} \cdot (1 - S)
$$

• 
$$
S = \frac{SF \cdot \max\left(P_{orig}^t\right) \forall t \in i - P_{avg}^i}{\max\left(P_{orig}^t\right) \forall t \in i - P_{avg}^i}
$$

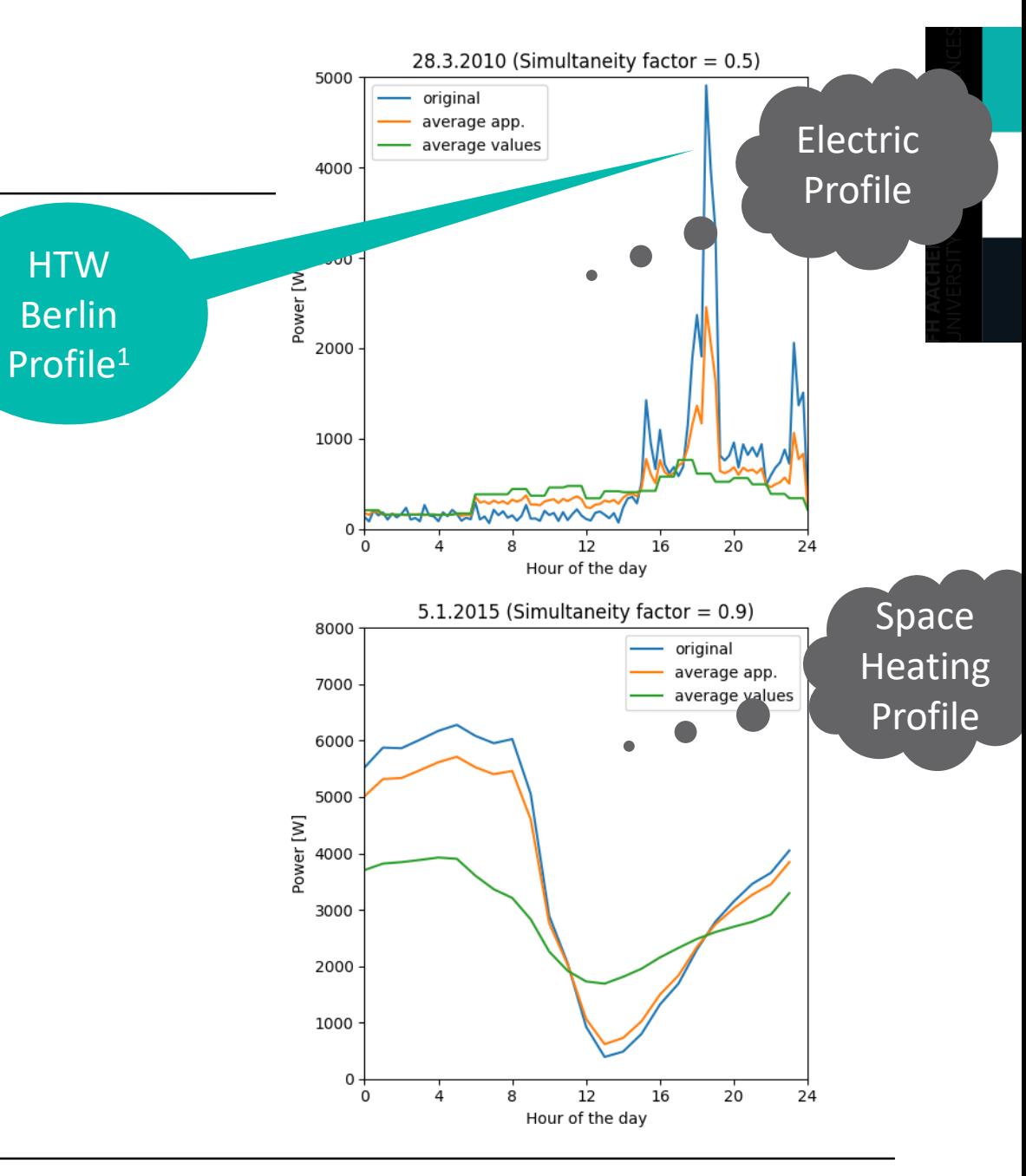

- $P_{new}$ : new scaled profile
- $P_{orig}$ : original profile
- $P_{avg}$ : average values
- S: Scaling values
- $\cdot$   $SF:$  Simultaneity factor

<sup>1</sup> <https://solar.htw-berlin.de/elektrische-lastprofile-fuer-wohngebaeude/>

## Reference approach

• 
$$
P_{new}(t) = P_{orig}(t) \cdot S + P_{ref}(t) \cdot (1 - S)
$$

• 
$$
S = \frac{SF \cdot \max(P_{org}^t) \forall t \in i - P_{ref}^j}{\max(P_{orig}^t) \forall t \in i - P_{ref}^j}
$$

- $P_{new}$ : new scaled profile
- $P_{orig}$ : original profile
- $P_{ref}$ : reference profile
- S: Scaling values
- SF: Simultaneity factor
- $\cdot$  *i*: time step in which the original profile has ist maximal value

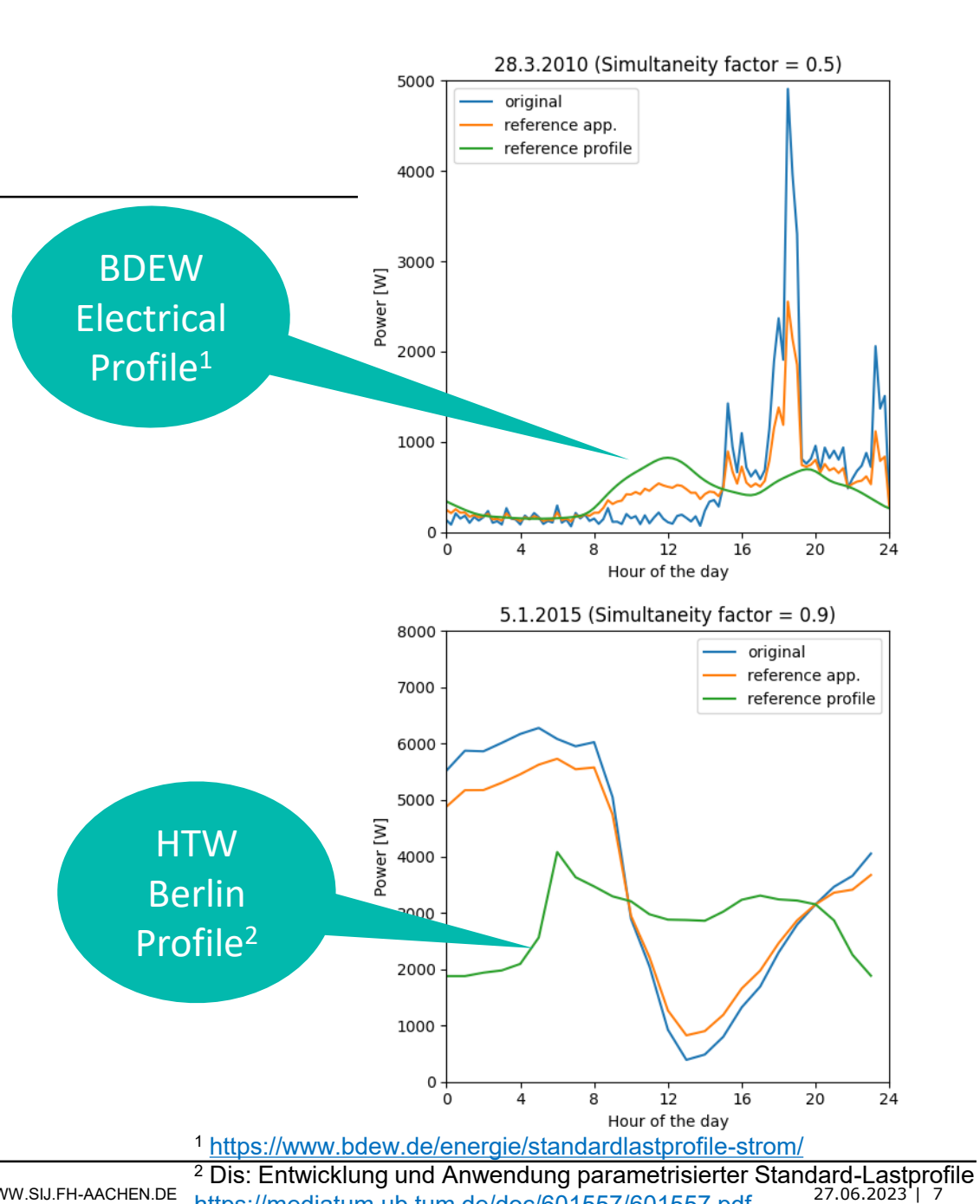

**© SOLAR-INSTITUT JÜLICH** | FH AACHEN UNIVERSITY OF APPLIED SCIENCES | HEINRICH-MUSSMANN-STR. 5 | 52428 JÜLICH | WWW.SIJ.FH-AACHEN.DE 27.06.2023 | 7

<https://mediatum.ub.tum.de/doc/601557/601557.pdf>

#### Normal distribution approach

• 
$$
P_{new}(t) = \sum_{i=t-4}^{t+4 \cdot \sigma} NDI(i, t) \cdot P_{orig}(i)
$$

• 
$$
NDI(x, t) = \int_{x - \frac{\delta t}{2}}^{x + \frac{\delta t}{2}} ND(x, t) \delta x
$$

• 
$$
ND(x, t) = \frac{e^{-\frac{(x-t)^2}{2 \cdot \sigma^2}}}{\sqrt{2 \cdot \pi \cdot \sigma^2}}
$$

 $\sigma$  as parameter to adjust simultaneity

- $P_{new}$ : new scaled profile
- $P_{orig}$ : original profile
- ND: normal distribution function
- *NDI*: integration of normal distribution
- $\cdot$   $\delta t$ : time step
- $\sigma$ : variance

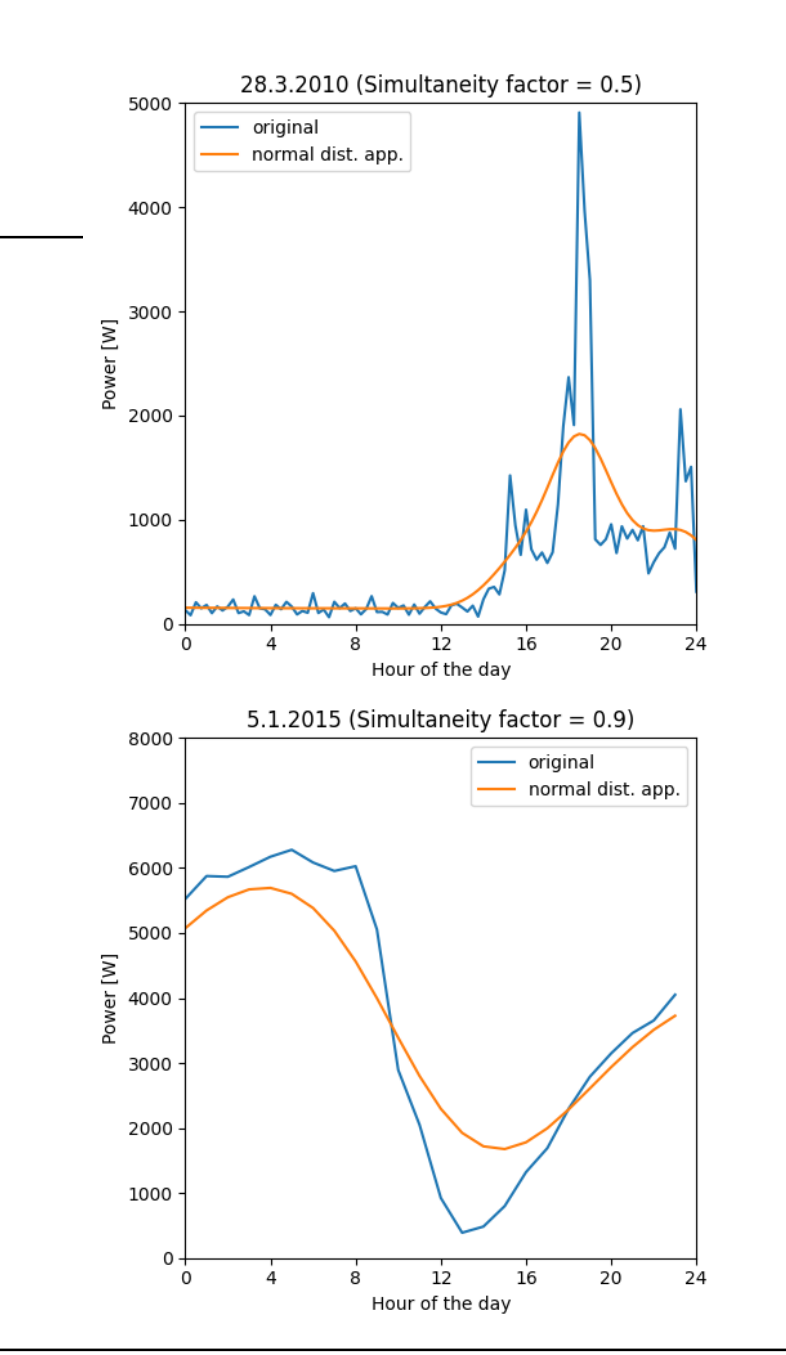

## SIJ | SOLAR-INSTITUT JÜLICH Normal distribution

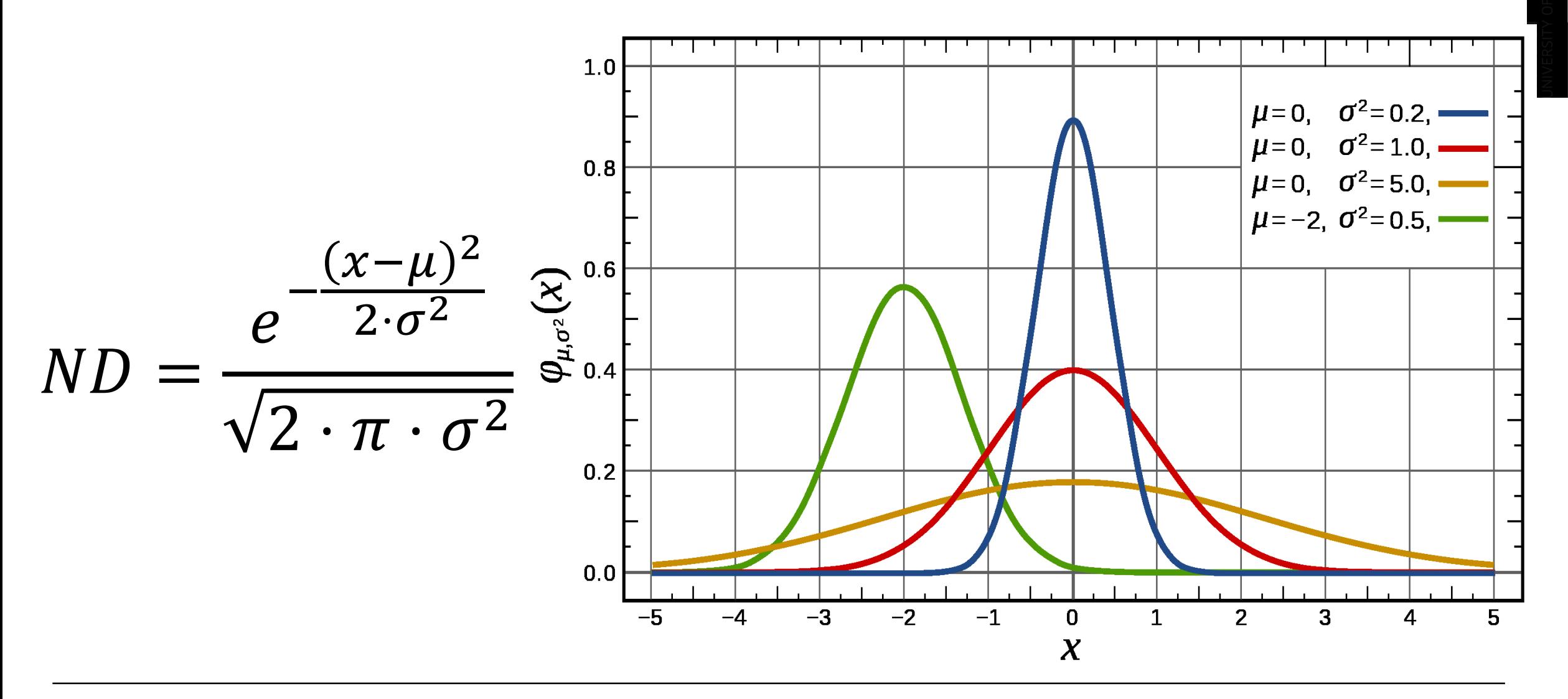

## Example: Original Profile

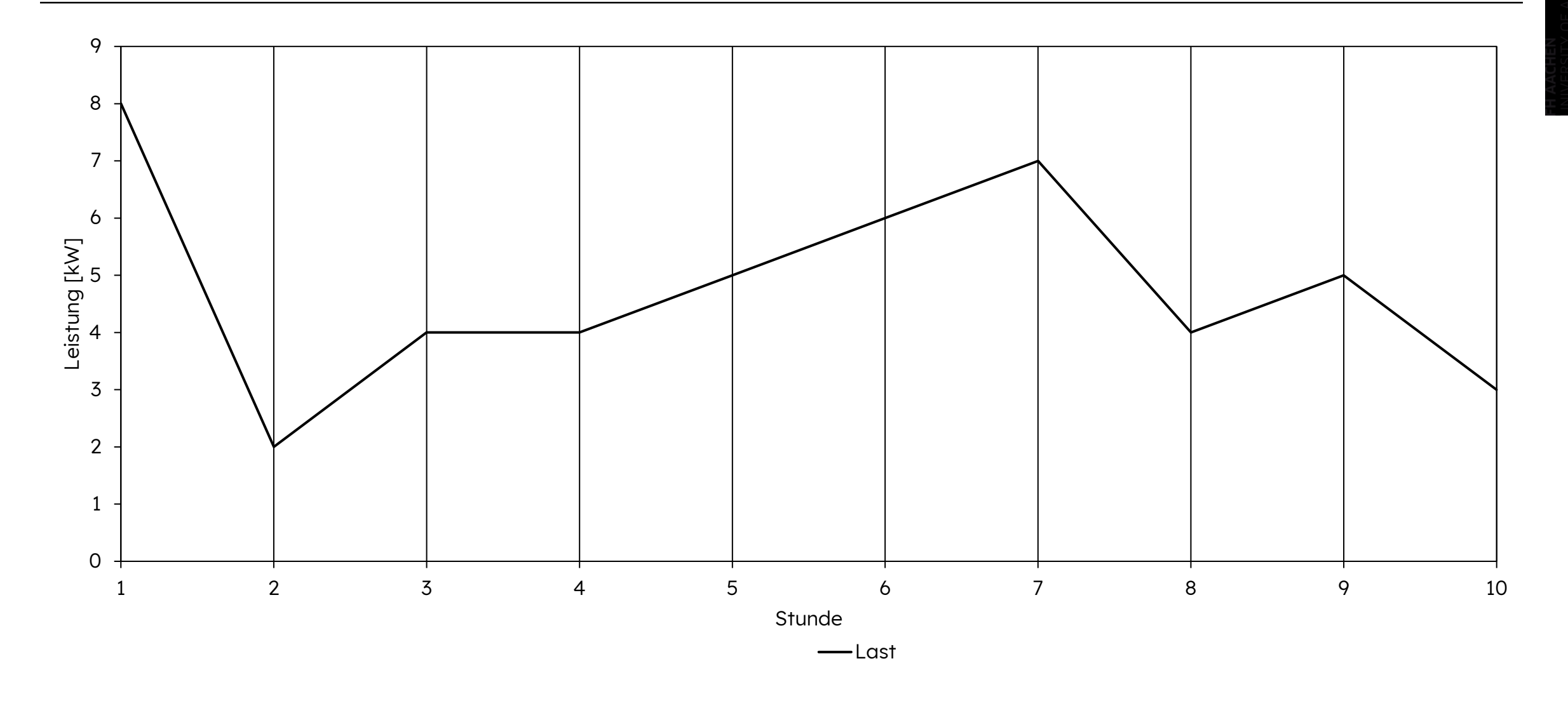

## Example: Normal distribution at time step 5

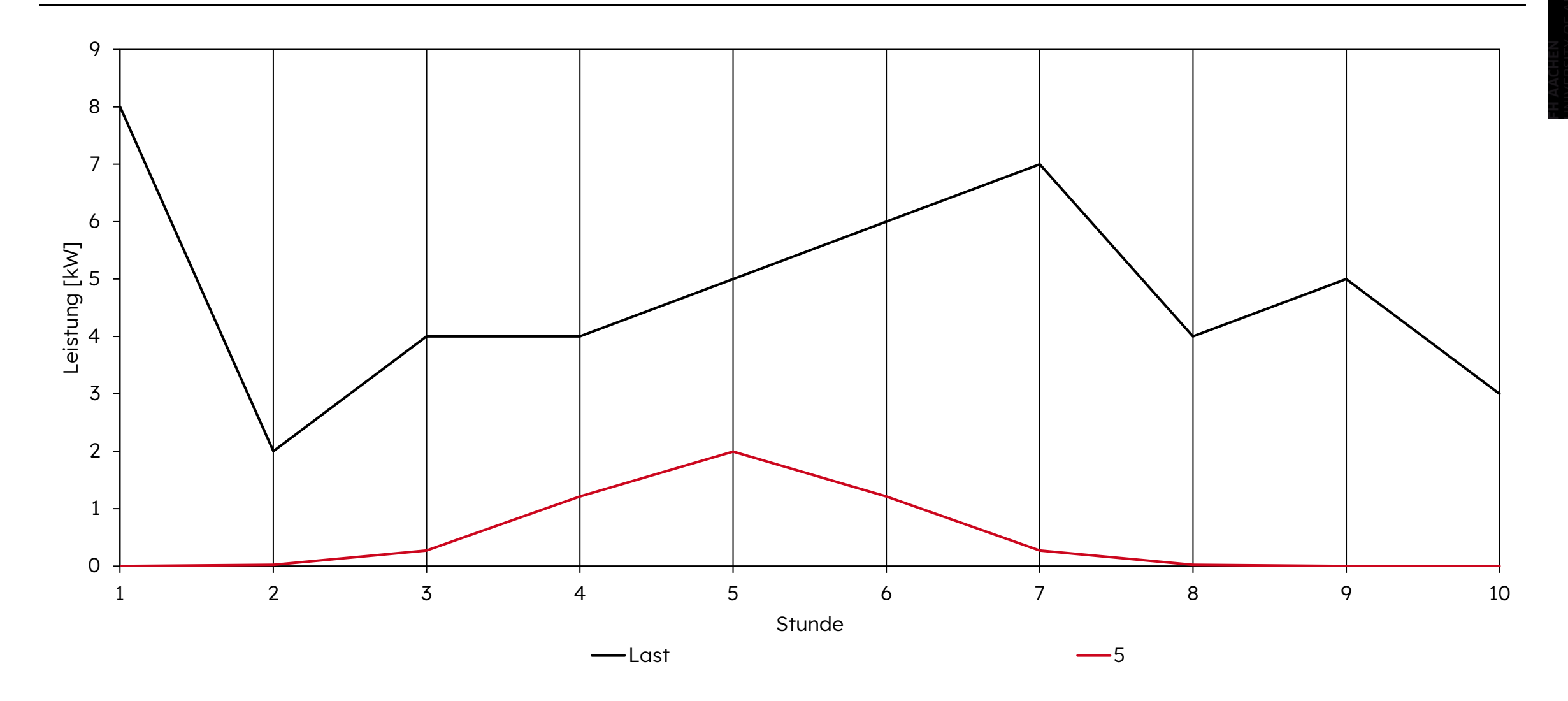

Example: Normal distribution at time steps 4 to 6

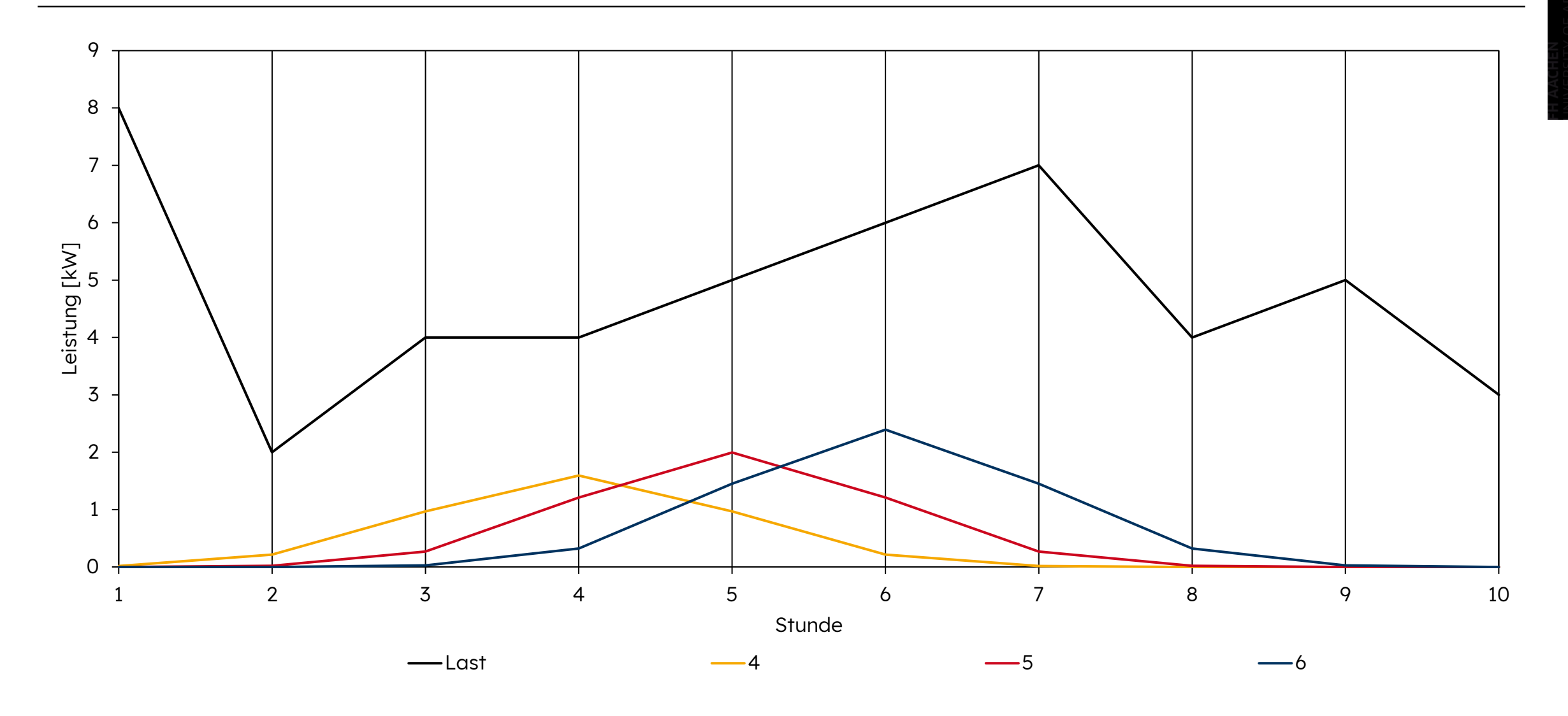

## Example: Normal distribution at all time steps

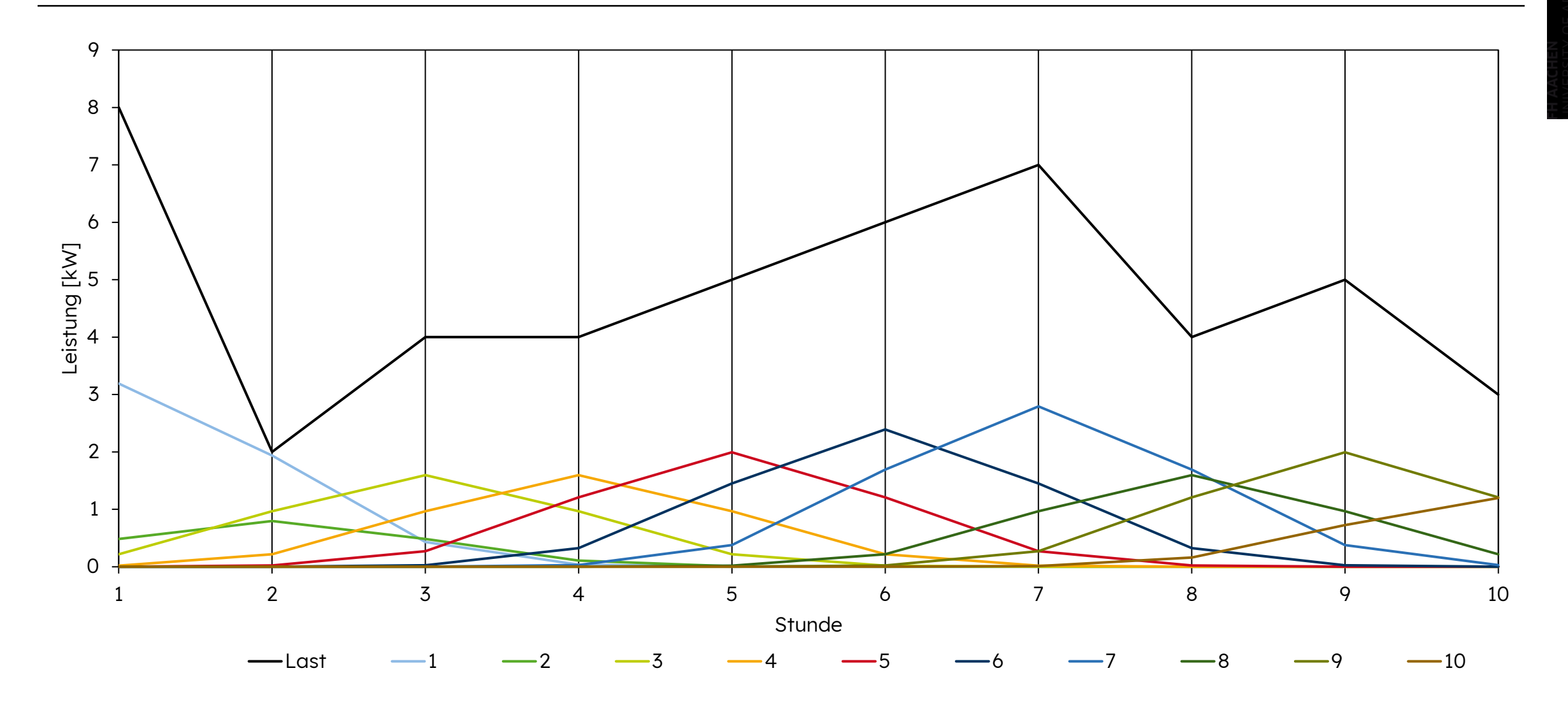

## Example: sum of all single normal distributions (dotted line)

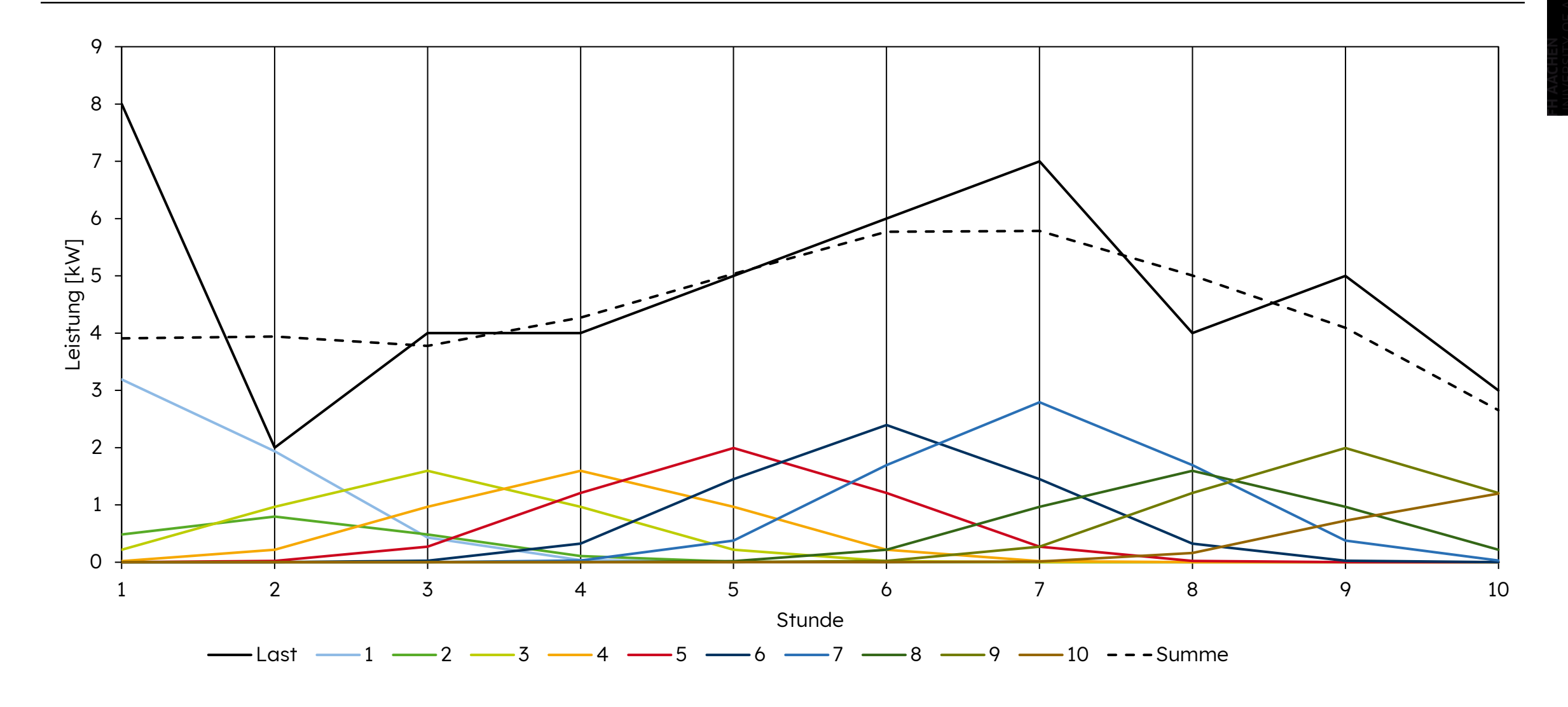

Normal distribution and reference profile approach

$$
\cdot \quad P_{new}(t) = P_{ref}(t) + \sum_{i=t-4\cdot\sigma}^{t+4\cdot\sigma} NDI(i, t) \cdot \left(P_{orig}(i) - P_{ref}(i)\right)
$$

• 
$$
NDI(x, t) = \int_{x - \frac{\delta t}{2}}^{x + \frac{\delta t}{2}} ND(x, t) \delta x
$$

$$
ND(x,t) = \frac{e^{-\frac{(x-t)^2}{2\cdot\sigma^2}}}{\sqrt{2\cdot\pi\cdot\sigma^2}}
$$

- $P_{new}$ : new scaled profile
- $P_{orig}$ : original profile
- $P_{ref}$ : reference profile
- ND: normal distribution function
- NDI: integration of normal distribution
- $\delta t$ : time step
- $\sigma$ : variance

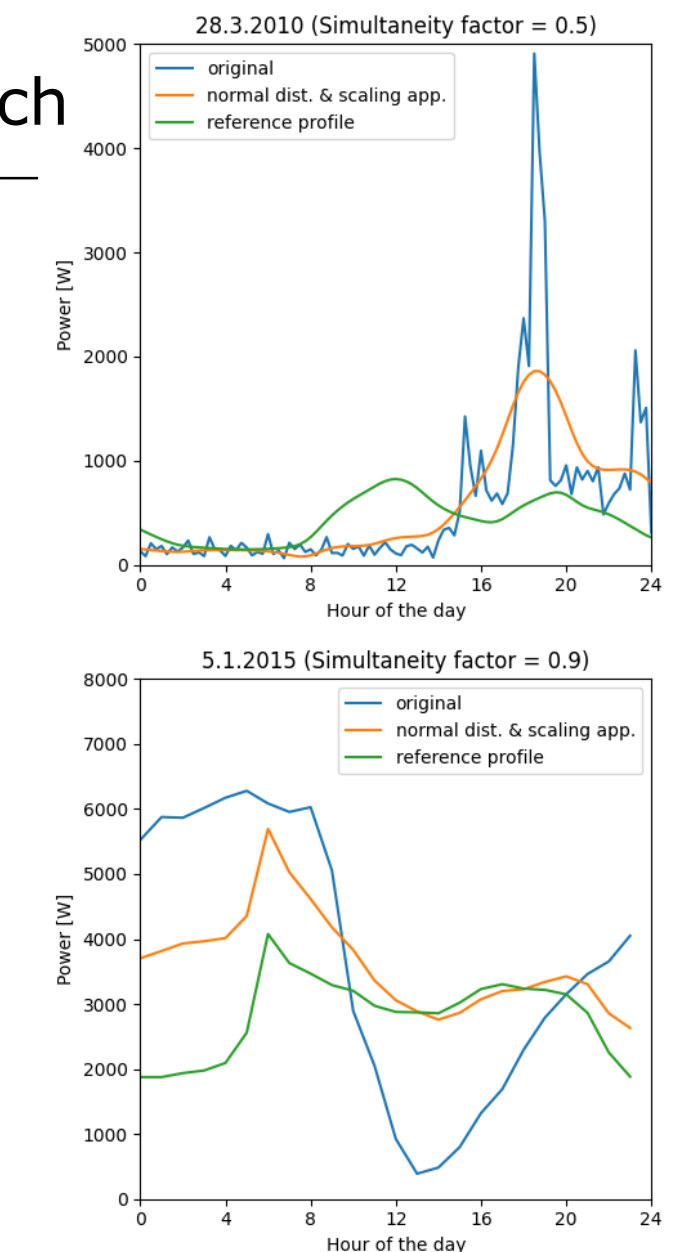

## Comparison of all approaches

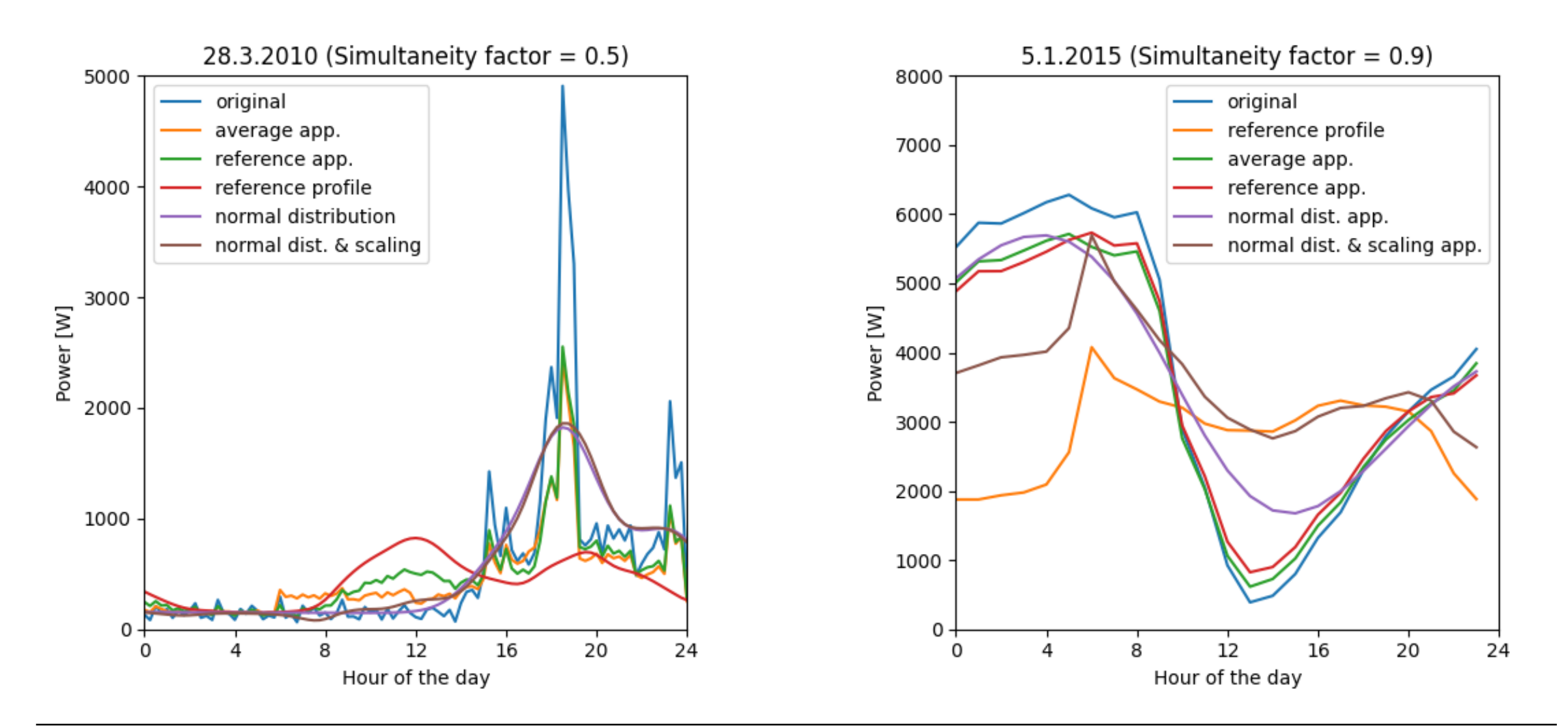

## SIJ | SOLAR-INSTITUT JÜLICH Where to find?

- More information: <https://tssm.readthedocs.io/en/latest/>
- Git: <https://git.fh-aachen.de/tb5152e/tssm>
- Pip (python instance): pip install tssm
- Also available as matlab version
- Graphical User Interface (In progress)

#### • Standalone app: <https://fh-aachen.sciebo.de/s/2K0a3rRj4grk2YP>

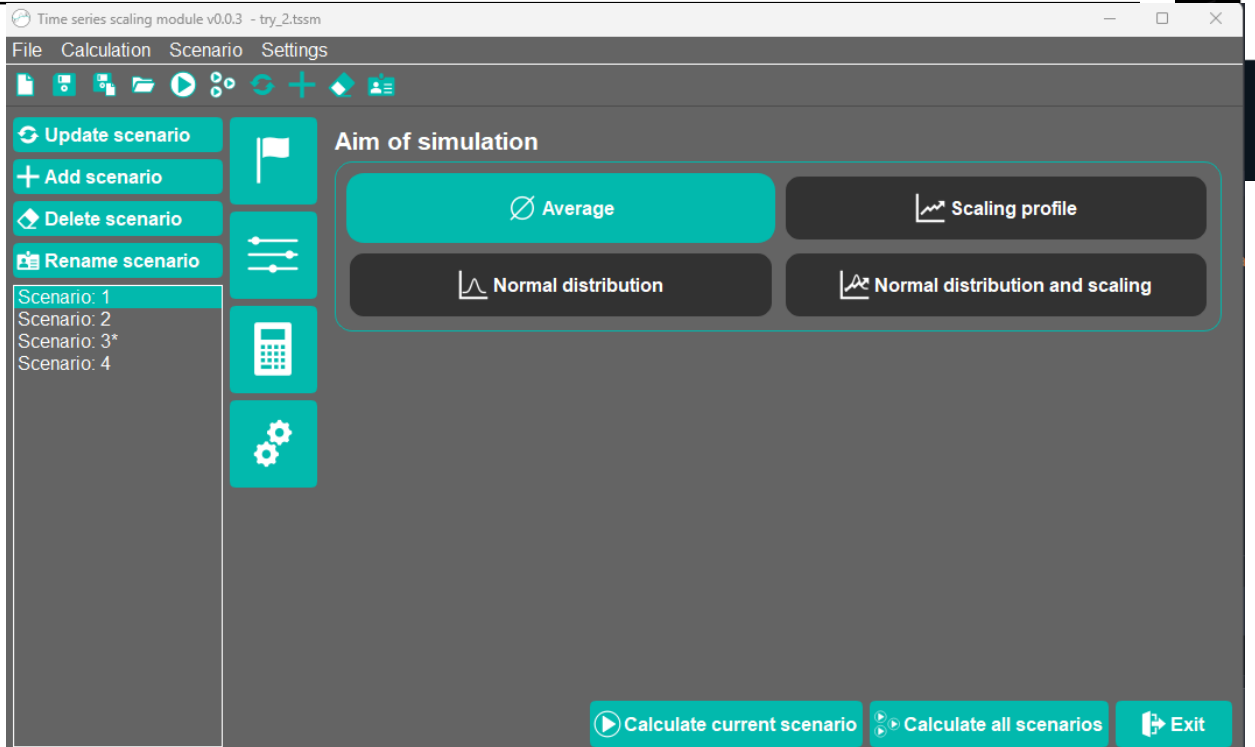

#### **Wir bauen Gebäude für Jahrzehnte also lasst uns sie auch für Jahrzehnte entwickeln!**

We build buildings for decades so let us design them for decades!